## Package 'fgof'

February 19, 2015

<span id="page-0-0"></span>Type Package

Title Fast Goodness-of-fit Test Version 0.2-1 Date 2012-05-23 Author Ivan Kojadinovic and Jun Yan Maintainer Jun Yan <jun.yan@uconn.edu> Depends mvtnorm, numDeriv Description Goodness-of-fit test with multiplier or parametric bootstrap. License GPL  $(>= 3)$ LazyLoad yes Repository CRAN Date/Publication 2012-05-25 06:53:15 NeedsCompilation no

### R topics documented:

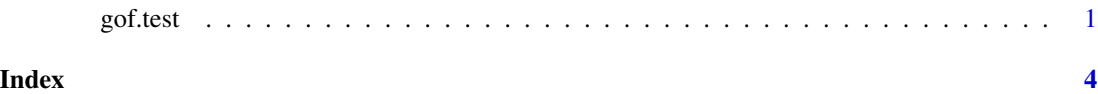

gof.test *One Sample Goodness-of-fit Test*

#### Description

Goodness-of-fit test for one sample data with two bootstrap methods: multiplier bootstrap and parametric bootstrap. The multipler bootstrap method is faster, using generic numeric derivatives.

#### Usage

```
gof.test(x, distr, nsim, start,
         simulation = c("mult", "pb"),
         ng = 1000, qgrid = c("empirical", "fitted"),
         gridStat = NULL, method.args = gradControl(),
         derCdfWrtPar = NULL, derLogPdfWrtPar = NULL, ...)
```
#### Arguments

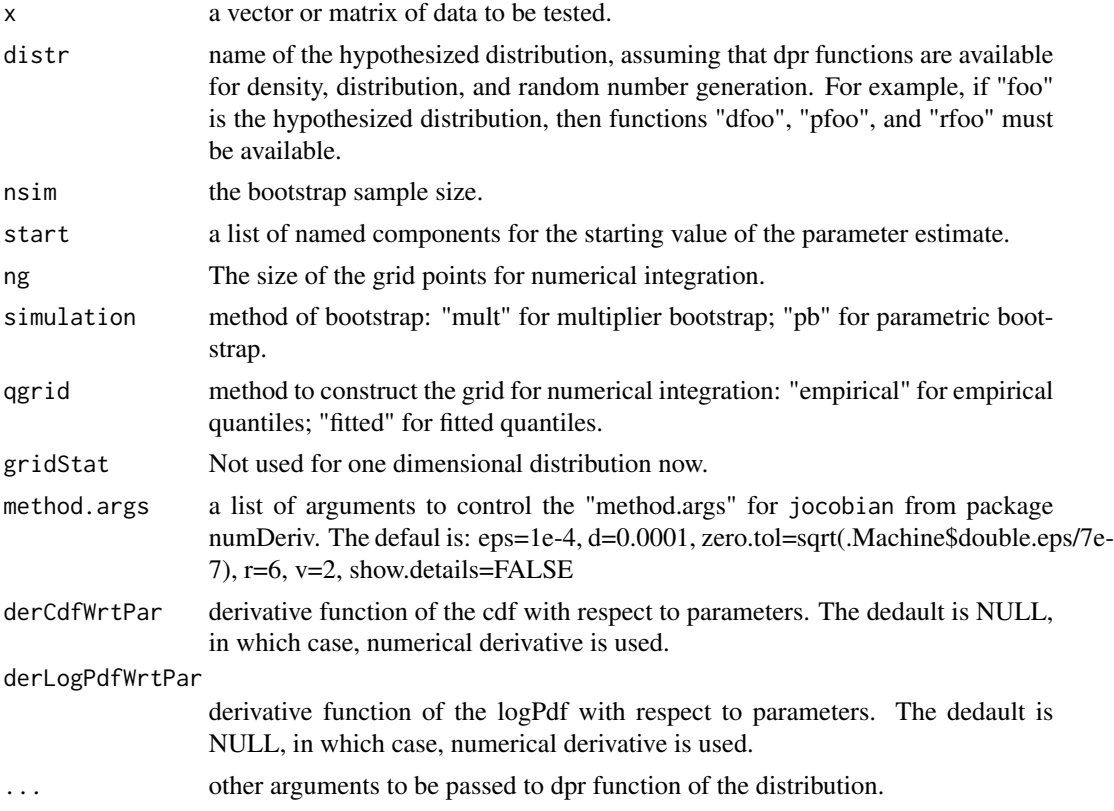

#### Details

The function has been fully tested with dimension 1. For higher dimensions, wrapper functions are often needed. Examples will be provided in future releases.

#### Value

a list with the following components:

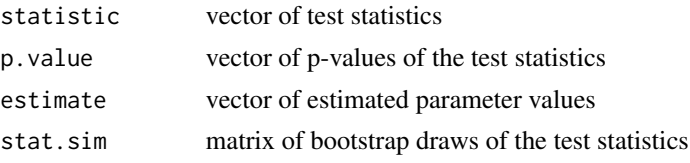

gof.test 3

#### Author(s)

Ivan Kojadinovic and Jun Yan.

#### References

Kojadinovic I. and Yan J.: Goodness-of-fit testing based on a weighted bootstrap: A fast largesample alternative to the parametric bootstrap. Canadian Journal of Statistics. Forthcoming.

#### Examples

```
set.seed(123)
n <- 200
x <- rlnorm(200, 1, 1)
system.time(m1 <- gof.test(x, "lnorm", 1000, list(meanlog=1, sdlog=1), simulation="pb"))
system.time(m2 <- gof.test(x, "lnorm", 200, list(meanlog=1, sdlog=1), simulation="mult"))
apply(m1$stat.sim, 1, summary)
apply(m2$stat.sim, 1, summary)
system.time(m1 <- gof.test(x, "gamma", 1000, list(shape=1, rate=1), simulation="pb"))
system.time(m2 <- gof.test(x, "gamma", 200, list(shape=1, rate=1), simulation="mult"))
apply(m1$stat.sim, 1, summary)
apply(m2$stat.sim, 1, summary)
system.time(m1 <- gof.test(x, "exp", 1000, list(rate=1), simulation="pb"))
system.time(m2 <- gof.test(x, "exp", 200, list(rate=1), simulation="mult"))
apply(m1$stat.sim, 1, summary)
apply(m2$stat.sim, 1, summary)
```
# <span id="page-3-0"></span>Index

∗Topic htest gof.test, [1](#page-0-0)

gof.test, [1](#page-0-0)